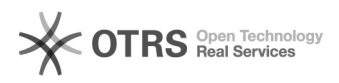

## Transmettre le numéro de suivi aux places de marché via magnalister depuis Woocommerce

16.07.2024 07:47:34

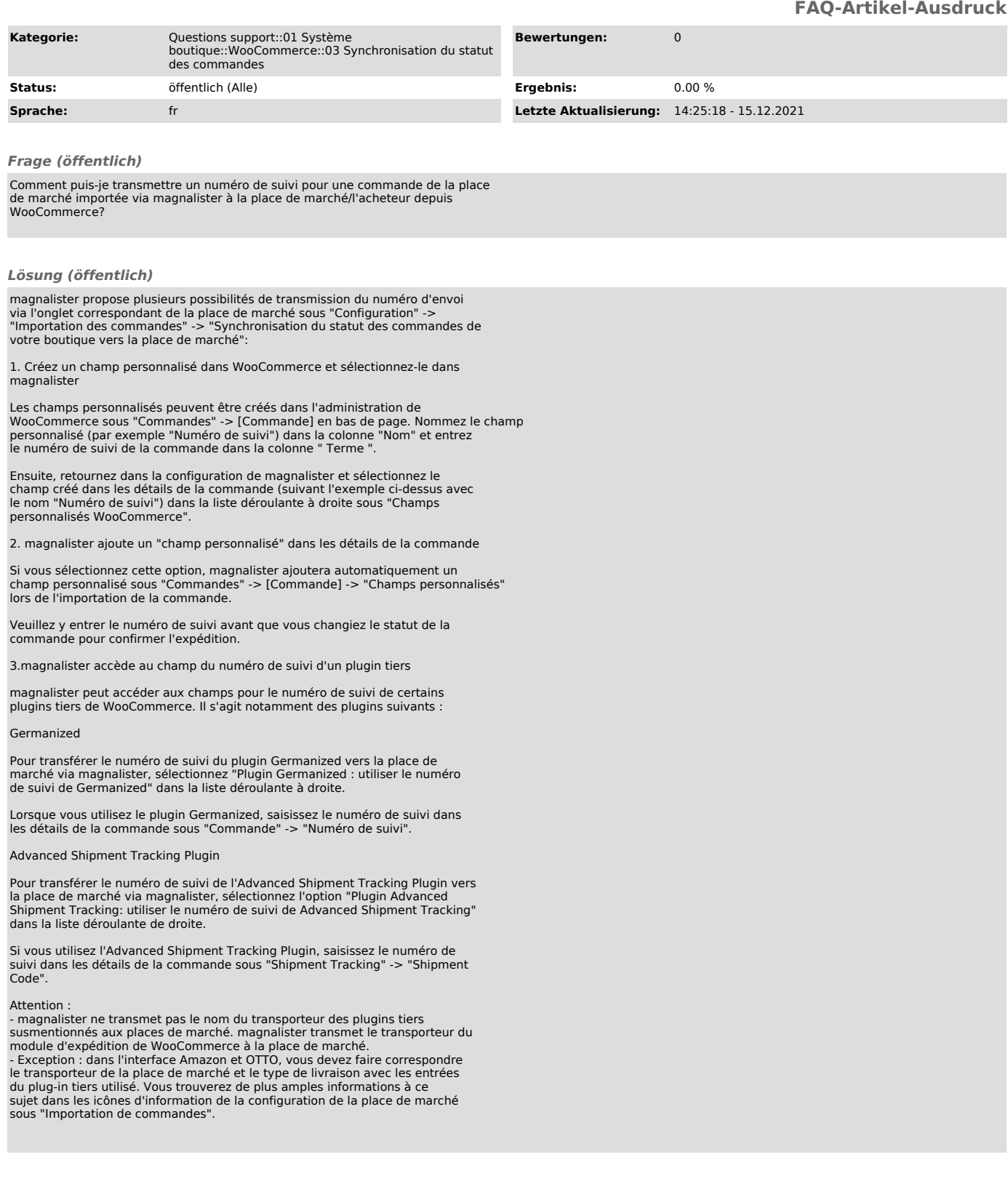